## Softmax pro formula guide

**Direct Link #1** 

Softmax pro formula guide

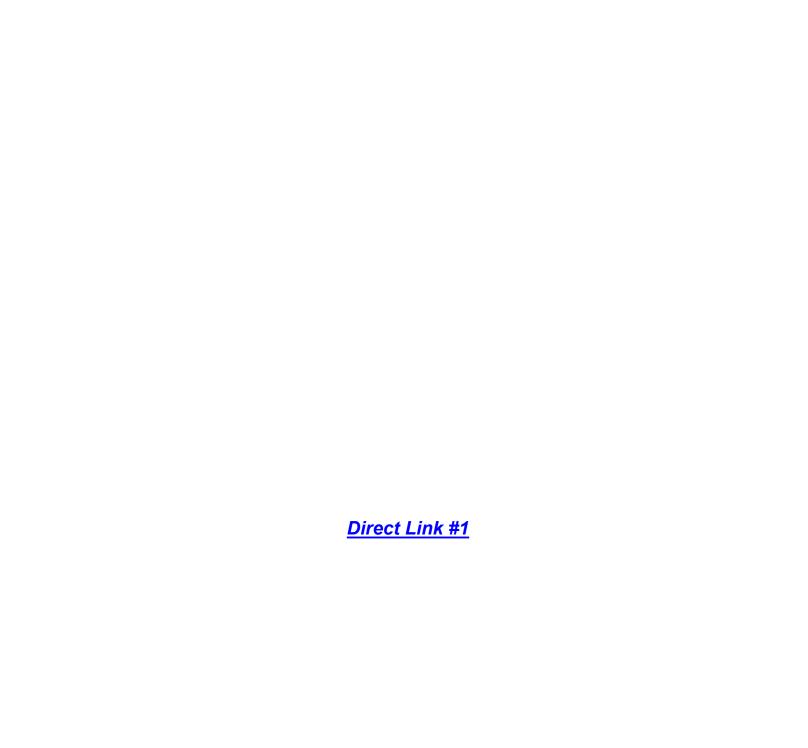